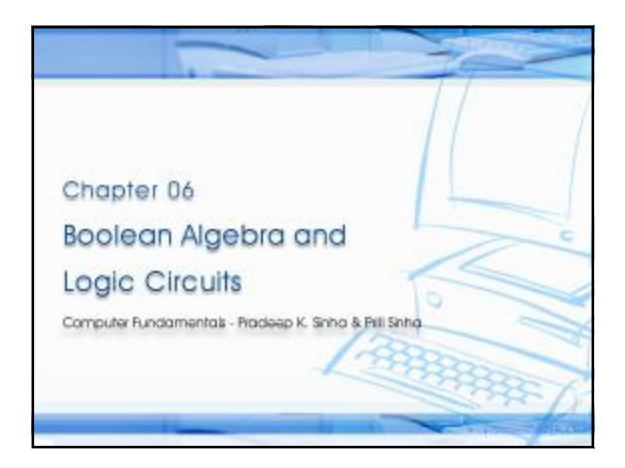

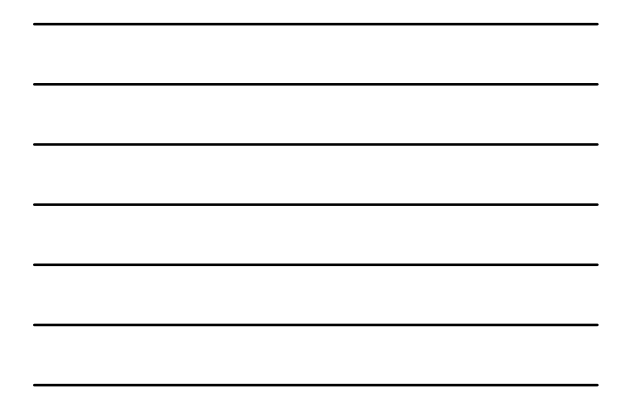

## Computer Fundamentals: Pradeep K. Sinha & Priti Sinha **In this chapter you will learn about:** § Boolean algebra § Fundamental concepts and basic laws of Boolean algebra § Boolean function and minimization § Logic gates § Logic circuits and Boolean expressions § Combinational circuits and design **Learning Objectives**

Ref. Page 60 **Chapter 6: Boolean Algebra and Logic Circuits** Slide 2/78

## Computer Fundamentals: Pradeep K. Sinha & Priti Sinha § An algebra that deals with binary number system § George Boole (1815-1864), an English mathematician, developed it for: **Boolean Algebra**

- § Simplifying representation
- § Manipulation of propositional logic
- § In 1938, Claude E. Shannon proposed using Boolean algebra in design of relay switching circuits
- § Provides economical and straightforward approach
- § Used extensively in designing electronic circuits used in computers

Ref. Page 60 **Chapter 6: Boolean Algebra and Logic Circuits** Slide 3/78

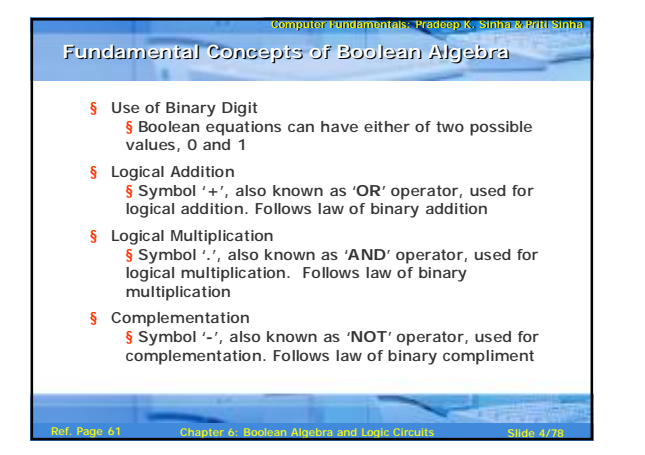

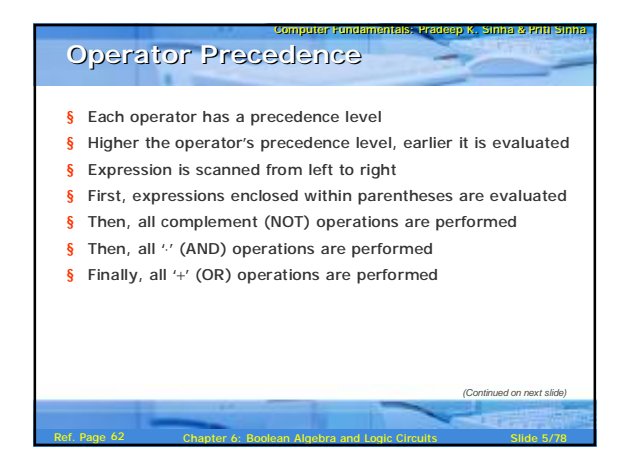

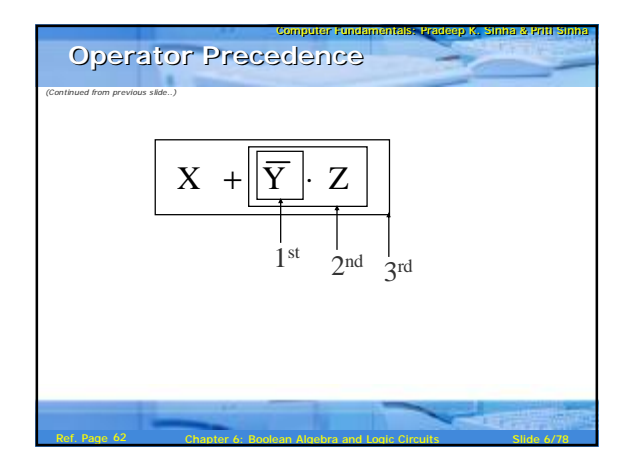

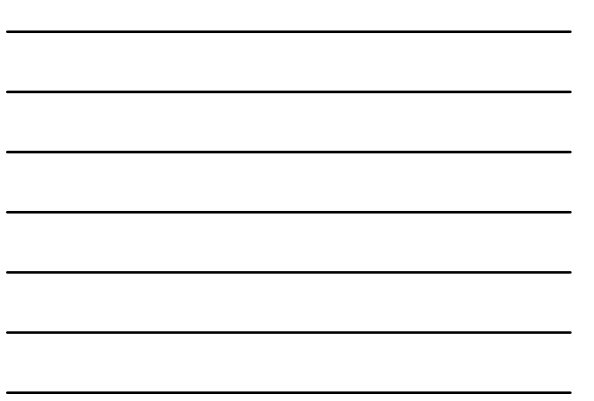

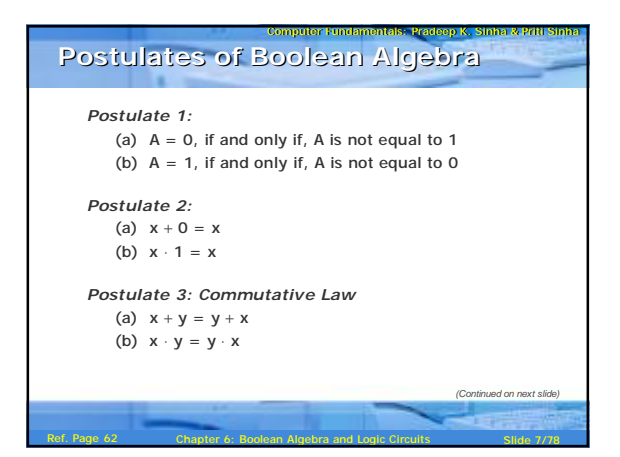

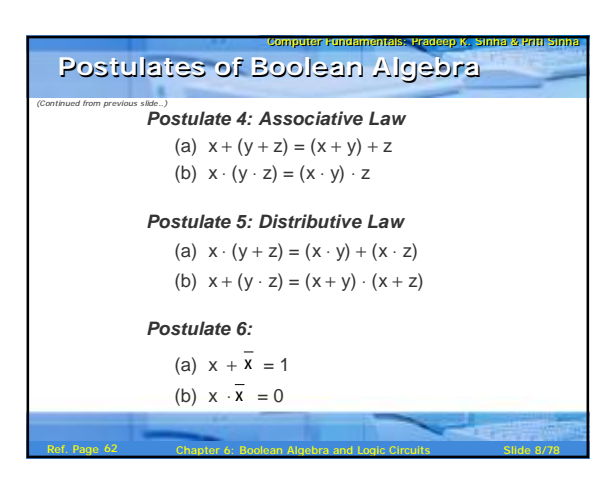

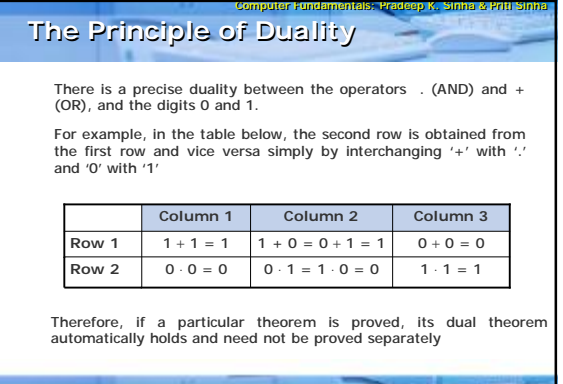

Ref. Page 63 Chapter 6: Boolean Algebra and Logic Circuits Slide 9/78

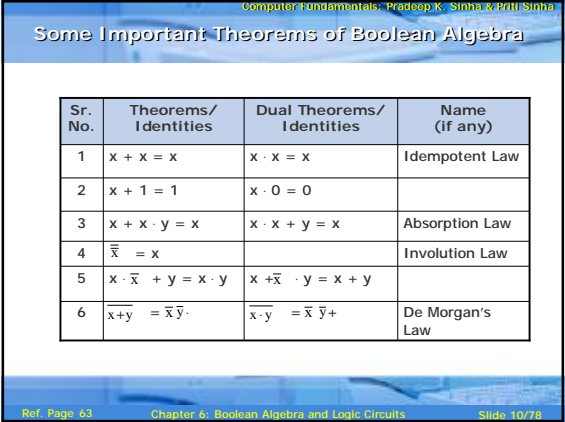

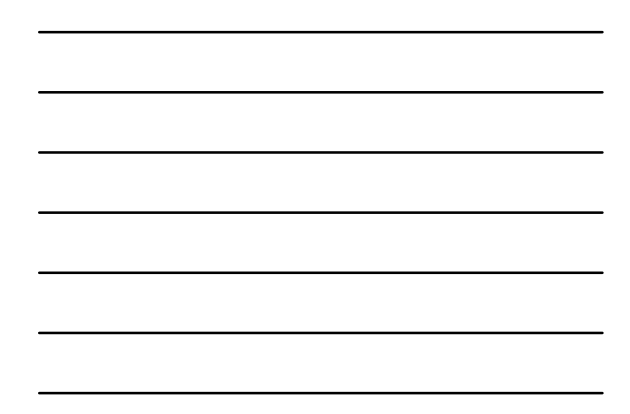

## **Methods of Proving Theorems**

**The theorems of Boolean algebra may be proved by using one of the following methods:**

1. By using postulates to show that L.H.S. = R.H.S

Ref. Page 63 **Chapter 6: Boolean Algebra and Logic Circuits** Slide 11/78

2. By *Perfect Induction* or *Exhaustive Enumeration* method where all possible combinations of variables involved in L.H.S. and R.H.S. are checked to yield identical results

r Fundamentals: Pradeep K. Sinha & Priti

3. By the *Principle of Duality* where the dual of an already proved theorem is derived from the proof of its corresponding pair

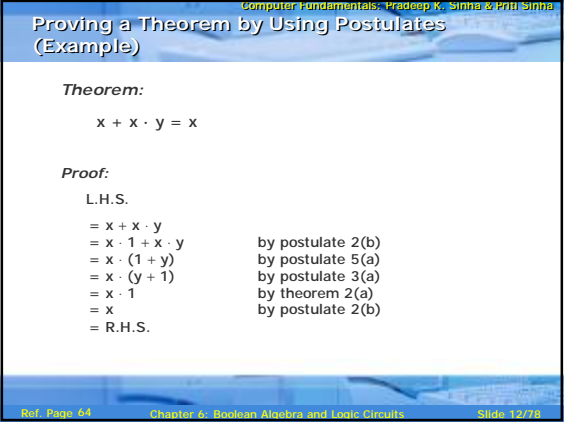

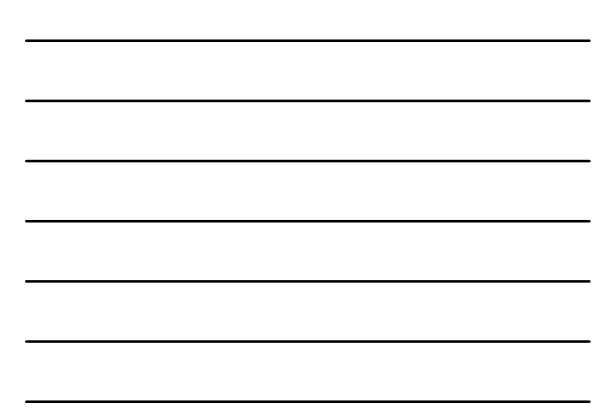

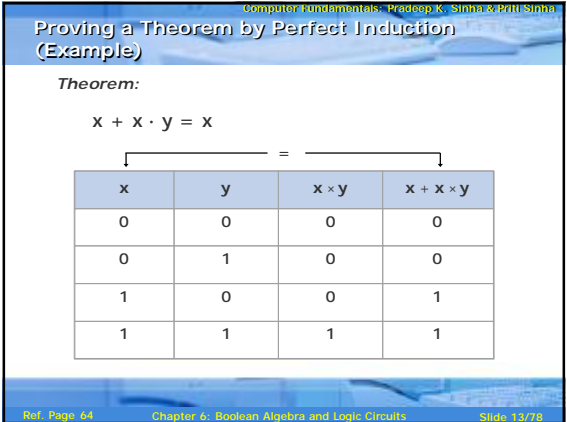

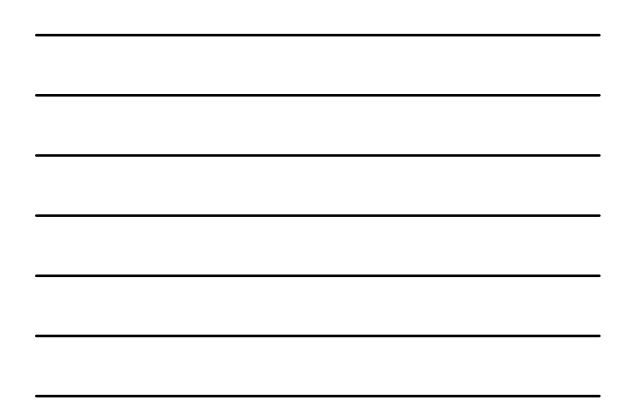

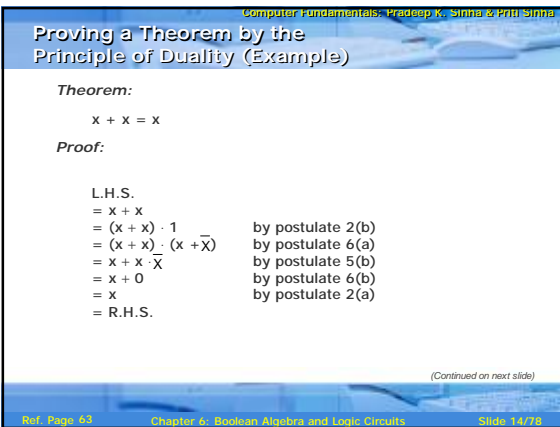

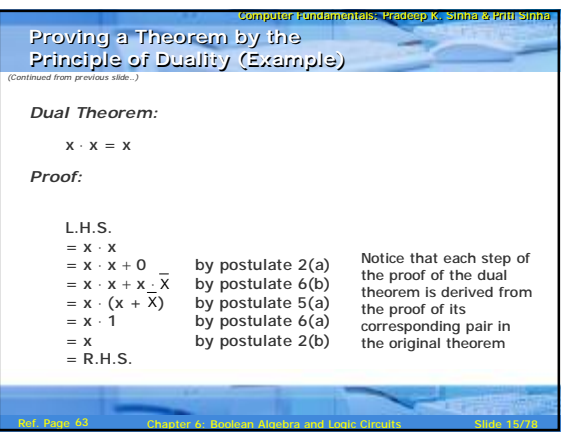

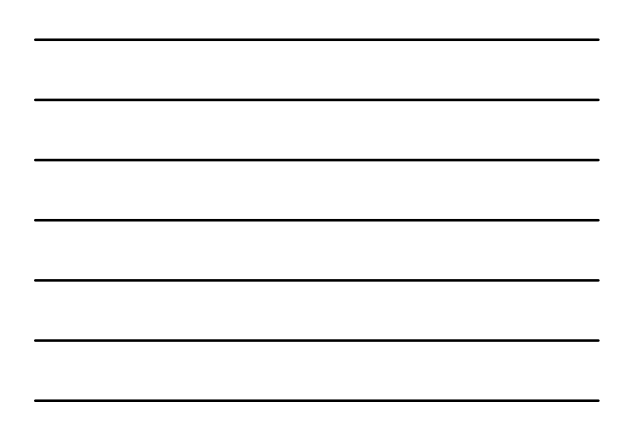

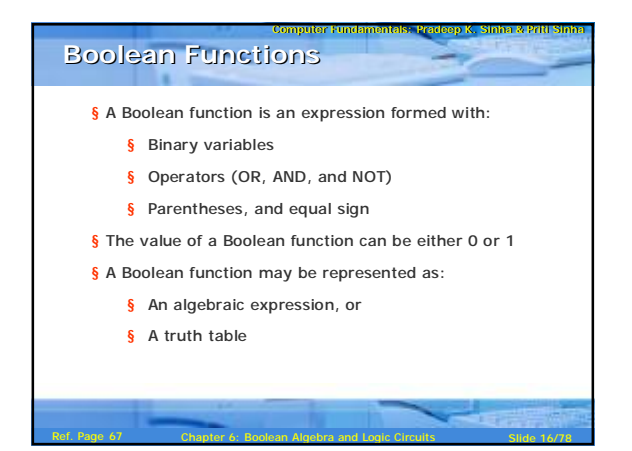

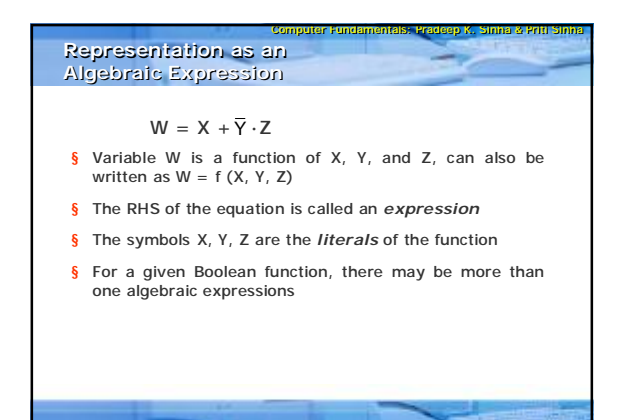

Ref. Page 67 **Chapter 6: Boolean Algebra and Logic Circuits** Slide 17/78

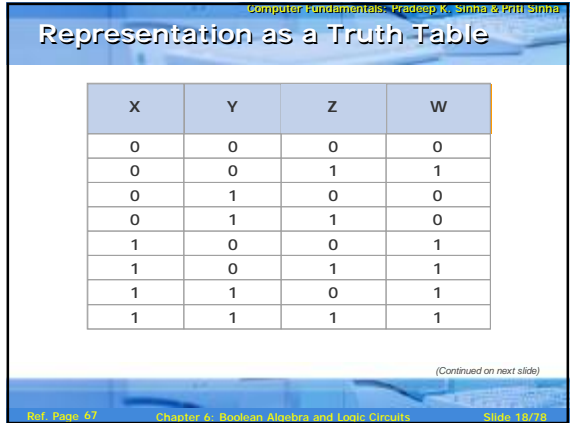

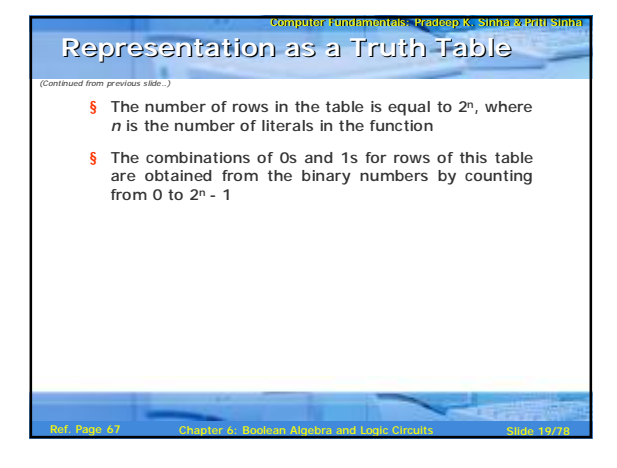

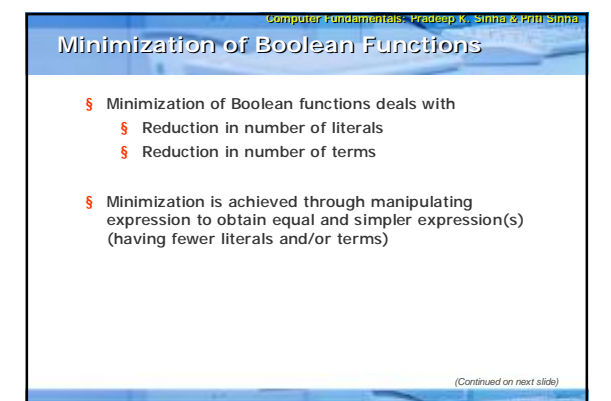

Ref. Page 68 **Chapter 6: Boolean Algebra and Logic Circuits** Slide 20/78

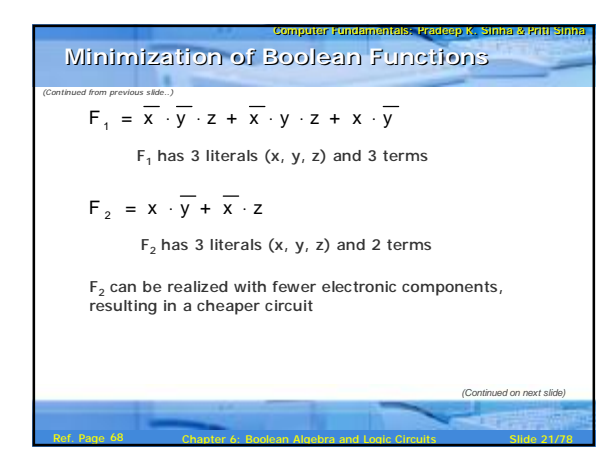

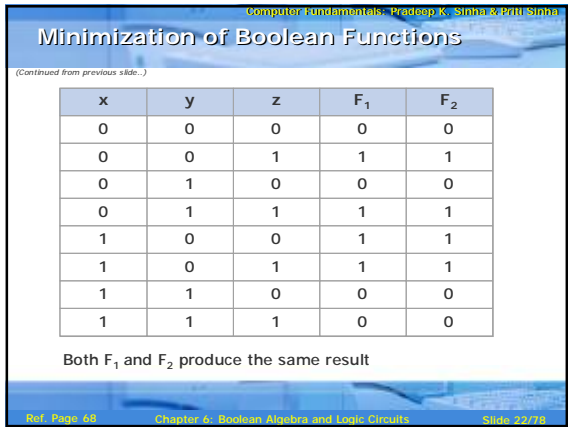

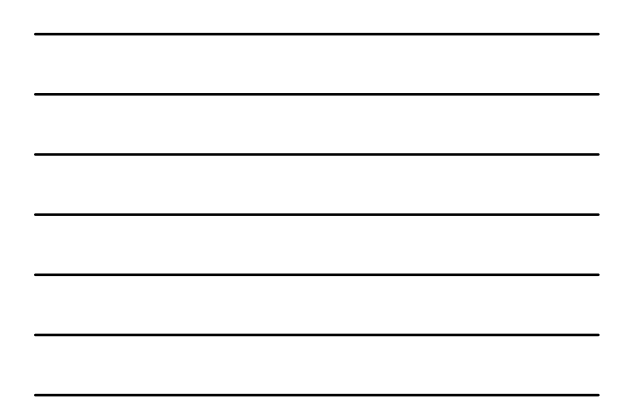

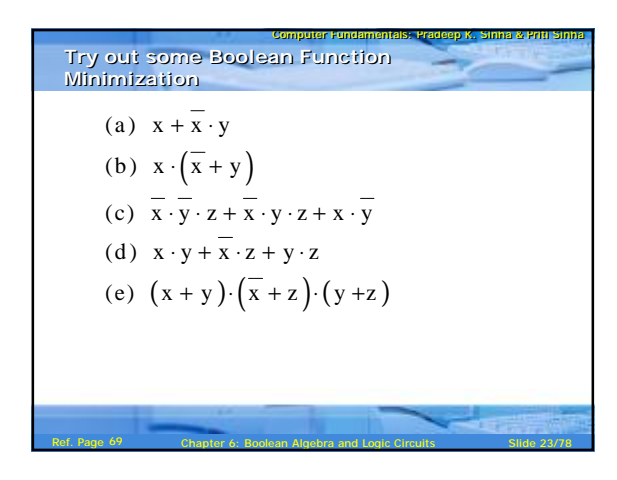

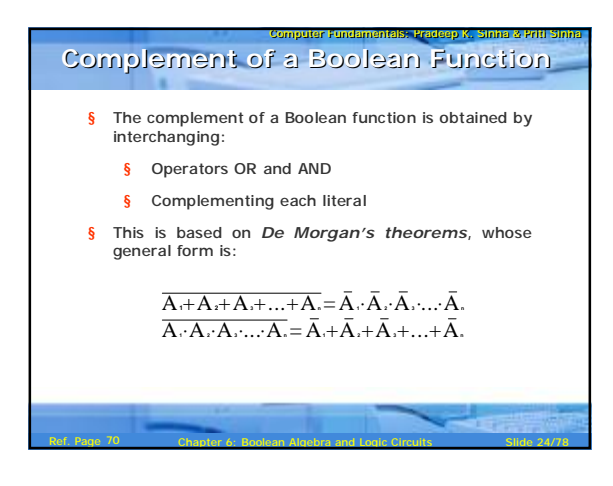

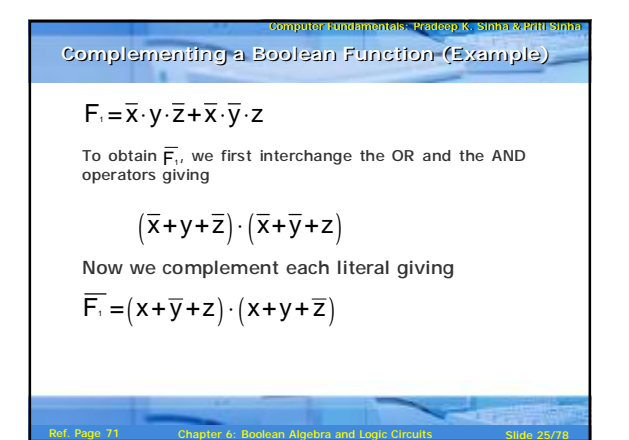

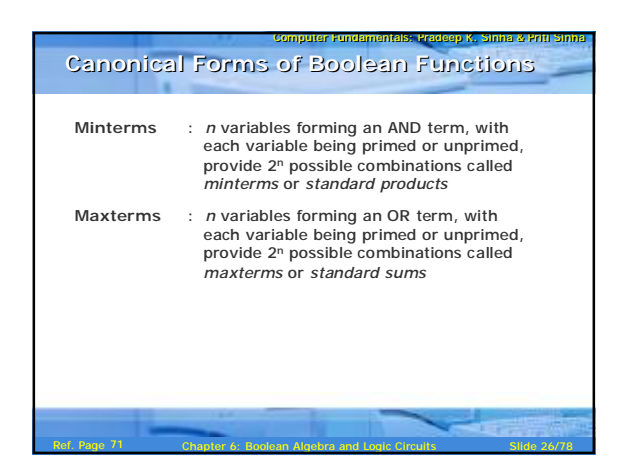

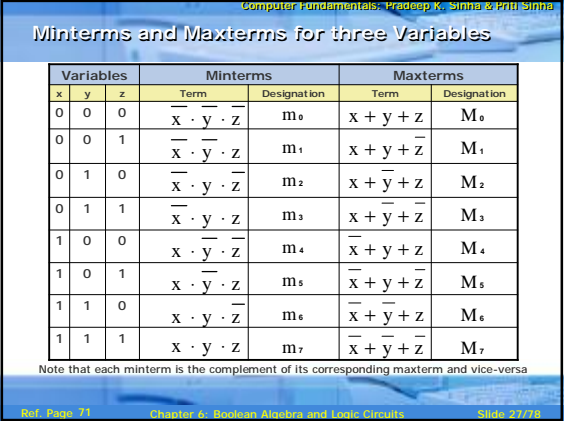

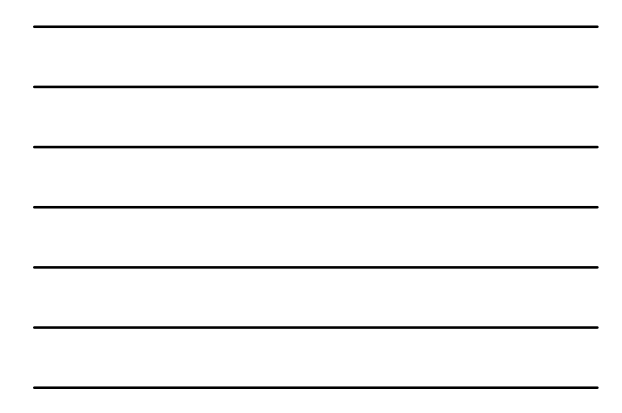

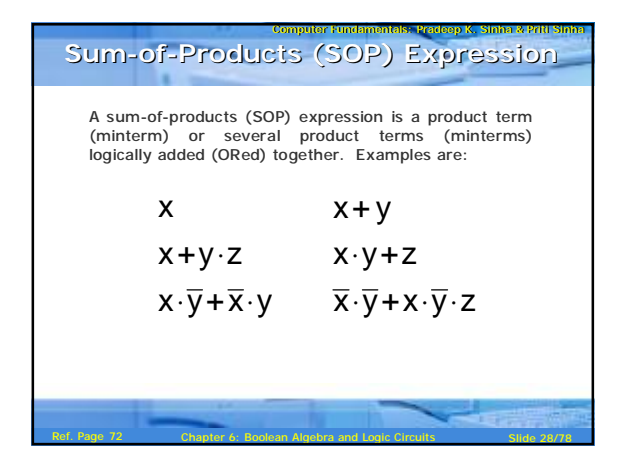

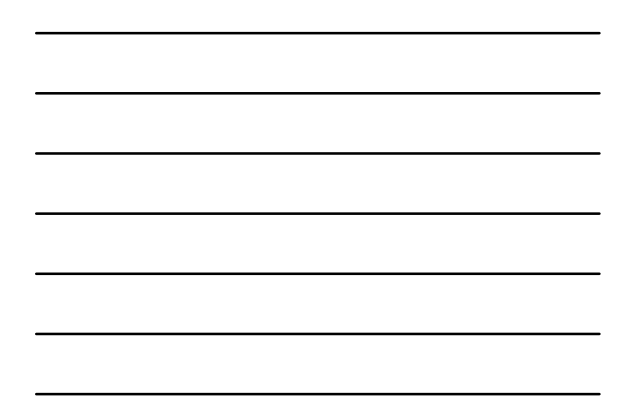

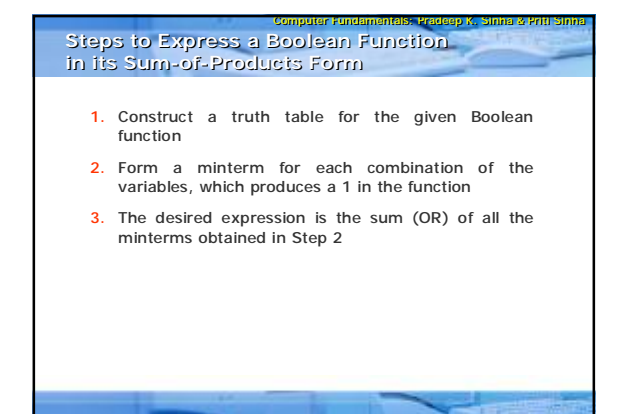

Ref. Page 72 **Chapter 6: Boolean Algebra and Logic Circuits** Slide 29/78

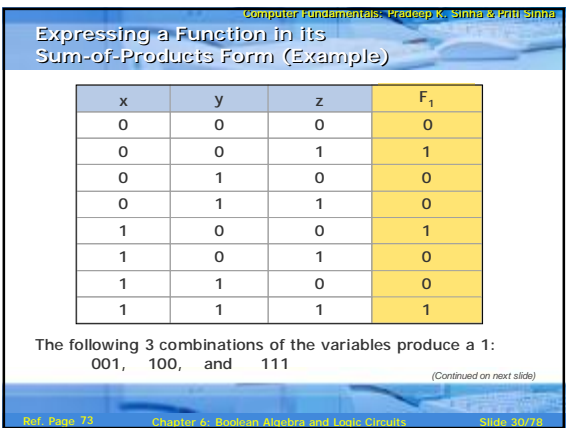

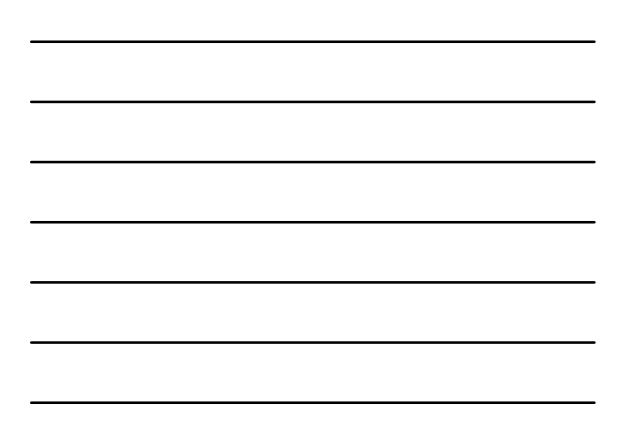

| Expressing a Function in its                                                                                                    |                   |
|----------------------------------------------------------------------------------------------------|-------------------|
| Sum-of-Propulsive                                                                                                    | Smmeration in its |
| Sum-of-Propulsive                                                                                                    | Form (Example)    |
| Sum of the program is:                                                                                                    |                   |
| $\overline{x} \cdot \overline{y} \cdot \overline{z}$ , $x \cdot \overline{y} \cdot \overline{z}$ , and $x \cdot y \cdot z$      |                   |
| $\overline{x} \cdot \overline{y} \cdot z$ , $x \cdot \overline{y} \cdot \overline{z}$ , and $x \cdot y \cdot z$                 |                   |
| $F_1 = \overline{x} \cdot \overline{y} \cdot z + x \cdot \overline{y} \cdot \overline{z} + x \cdot y \cdot z = m_1 + m_4 + m_7$ |                   |
| $F_1(x \cdot y \cdot z) = \sum (1, 4, 7)$                                                                                       |                   |

Ref. Page 72 Chapter 6: Boolean Algebra and Logic Circuits Slide 31/78

| Computer randomness                                                                                                    | Frequency K. Sinnia a Paul a Paul a plana                                   |            |
|----------------------------------------------------------------------------------------------------|-----------------------------------------------------------------------------|------------|
| A product-of-sums (POS) expression is a sum term (maximum) or several sum terms (maxterms) logically multiplied (ANDed) together. Examples are: |                                                                             |            |
| $x$                                                                                                    | $(x+\overline{y}) \cdot (\overline{x}+y) \cdot (\overline{x}+\overline{y})$ |            |
| $\overline{x}+y$                                                                                                    | $(\overline{x}+y) \cdot (\overline{x}+y+\overline{z})$                      |            |
| $(\overline{x}+\overline{y}) \cdot z$                                                                                                    | $(\overline{x}+y) \cdot (x+\overline{y})$                                   |            |
| Ref. Page 74                                                                                                    | Chapter 6: Boolean Algebra and logic Circuts                                | State 3278 |

CCoomp mpututeerr Fund Fundaammeentntaallss: : Pra Praddeep eepKK. . Sinha Sinha & & PrPriti itiSinha Sinha Ref. Page Chapter 6: Boolean Algebra and Logic Circuits Slide 33/78 1. Construct a truth table for the given Boolean function 2. Form a maxterm for each combination of the variables, which produces a 0 in the function 3. The desired expression is the product (AND) of all the maxterms obtained in Step 2 **Steps to Express a Boolean Function in its Product-of-Sums Form Steps to Expressa Boolean Function in its Product-of-Sums Form** 74

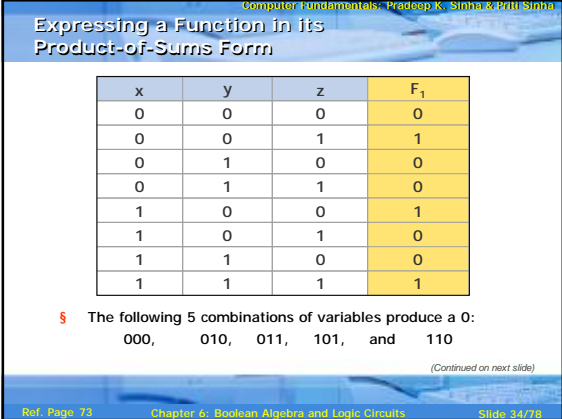

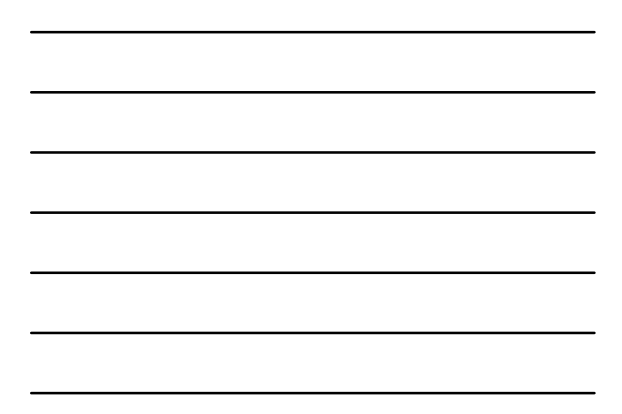

| Expressing a Function in its<br>Propular random fields is equal to the<br>Proclue's-of-Surns Form                                                                          |
|----------------------------------------------------------------------------------------------------|
| Proclue's-of-Surns Form                                                                                                    |
| 6 Their corresponding maxterms are:                                                                                                    |
| $(x+y+z)$ , $(x+\overline{y}+z)$ , $(x+\overline{y}+\overline{z})$ , $(\overline{x}+y+\overline{z})$ , $(\overline{x}+y+\overline{z})$ and $(\overline{x}+\overline{y}+z)$ |
| 8 Taking the AND of these maxterms, we get:                                                                                                    |
| $F_1 = (x+y+z) \cdot (x+\overline{y}+z) \cdot (x+\overline{y}+\overline{z}) \cdot (\overline{x}+y+\overline{z}) \cdot (\overline{x}+\overline{y}+\overline{z})$            |
| $(\overline{x}+\overline{y}+z) = M_0 \cdot M_2 \cdot M_3 \cdot M_5 \cdot M_6$                                                                                              |
| $F_1(x,y,z) = \Pi(0,2,3,5,6)$                                                                                                    |
| Red Page 74                                                                                                    |

74

| Conversion Between Cannonical Forms                                                                                          |
|----------------------------------------------------------------------------------------------------|
| Conversion Between Cannonical Forms (Sum-of-<br>Proclucts and Procluct-of-Surns)                                             |
| To convert from one canonical form to another, interchange the symbol and list those numbers missing from the original form. |
| Example:                                                                                                    |
| $F(x,y,z) = \Pi(0,2,4,5) = \Sigma(1,3,6,7)$                                                                                  |
| $F(x,y,z) = \Pi(1,4,7) = \Sigma(0,2,3,5,6)$                                                                                  |

Ref. Page 76 Chapter 6: Boolean Algebra and Logic Circuits Slide 36/78

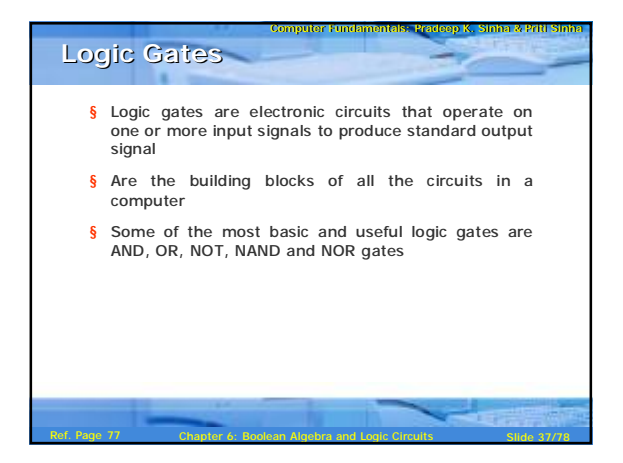

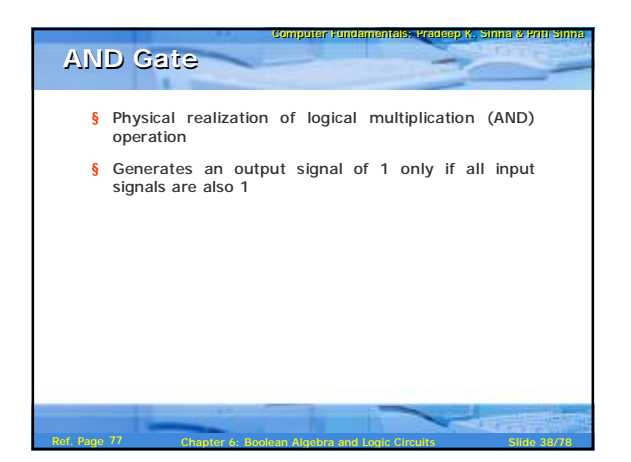

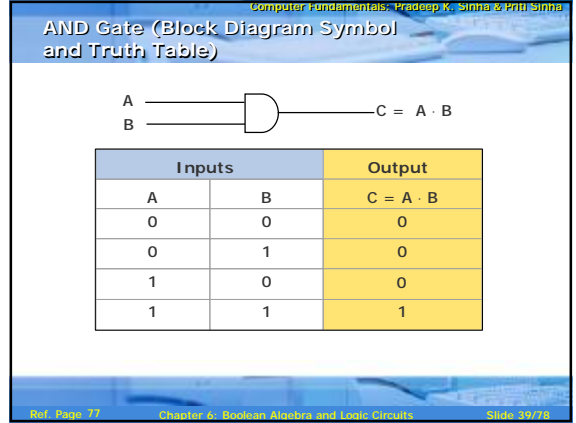

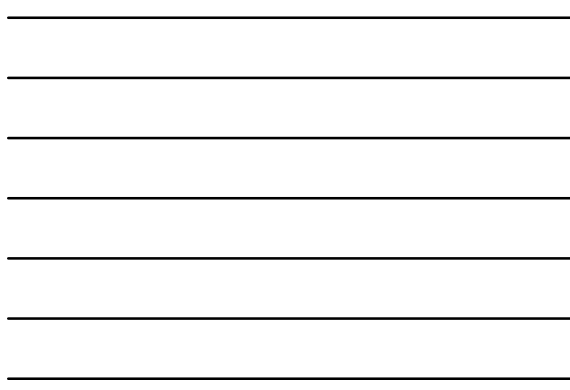

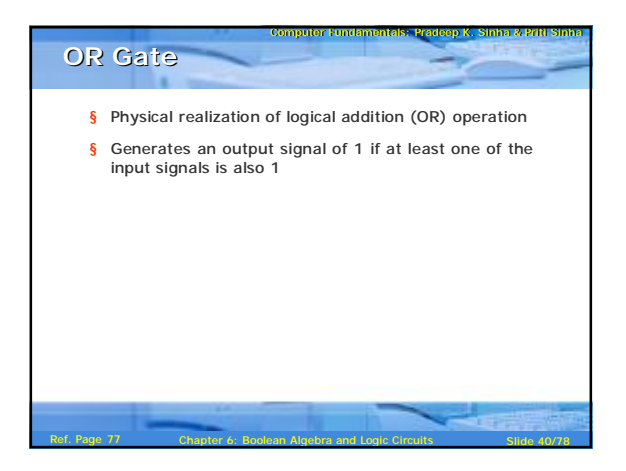

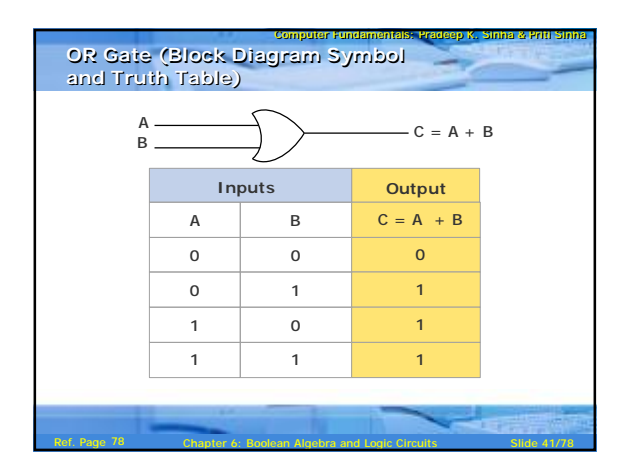

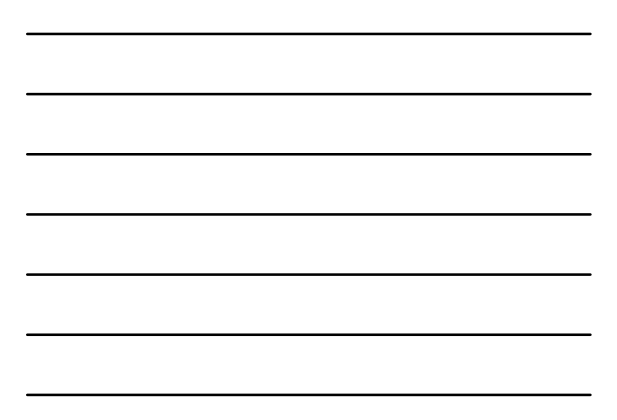

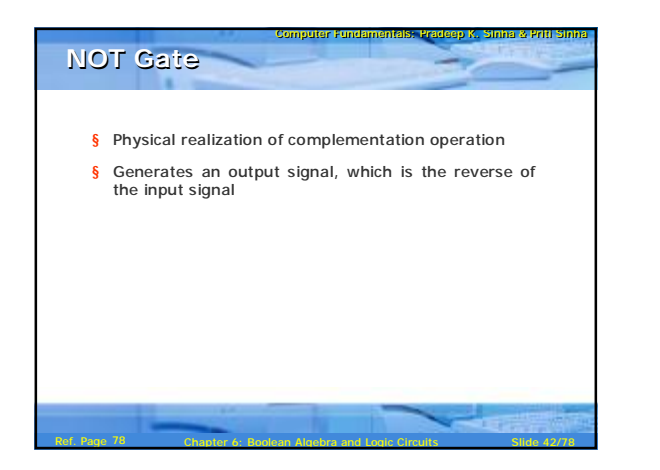

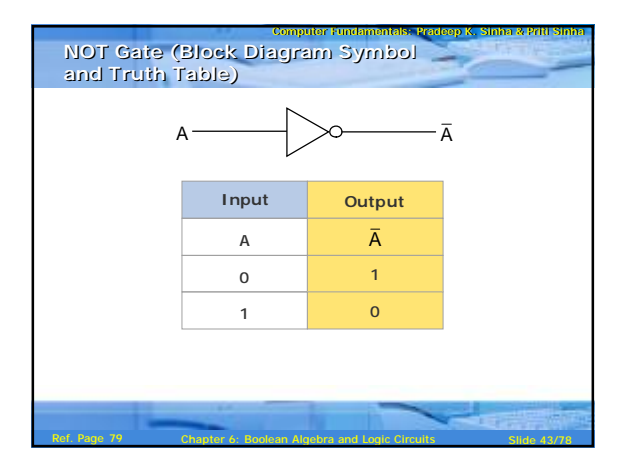

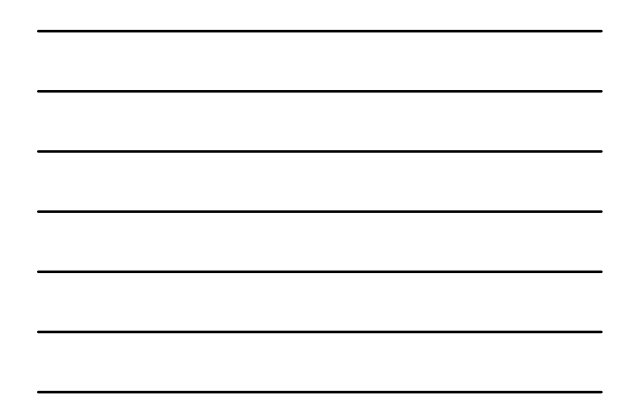

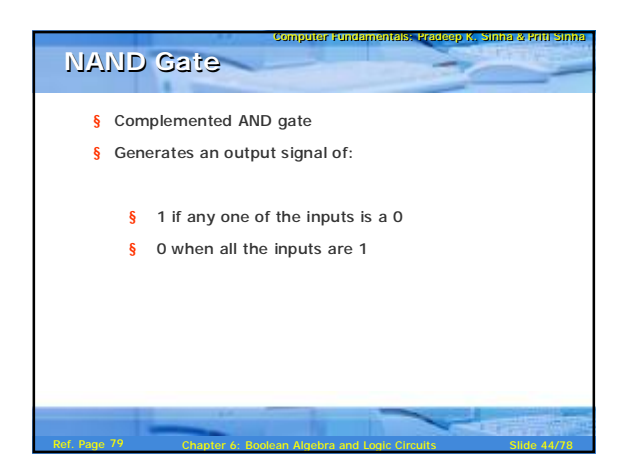

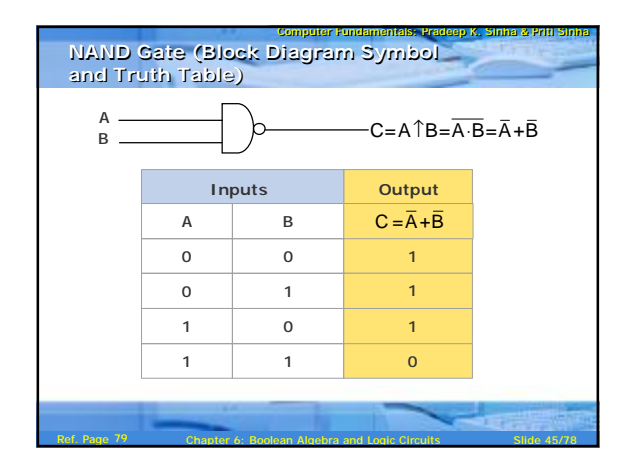

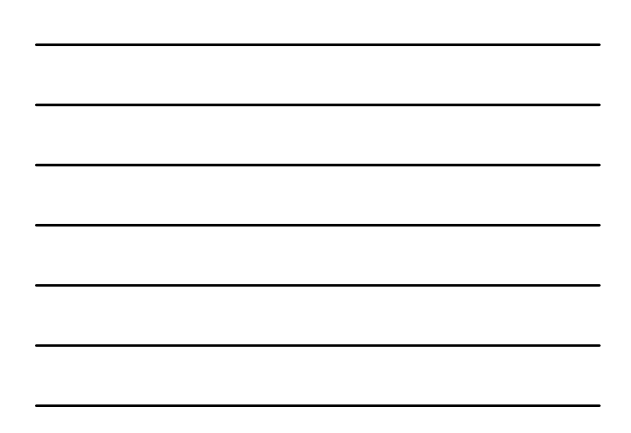

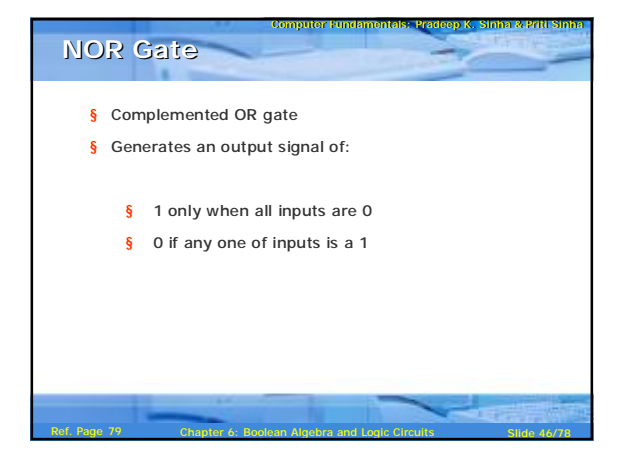

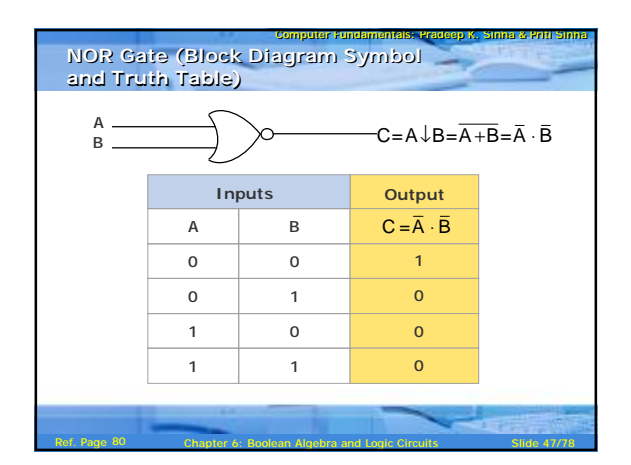

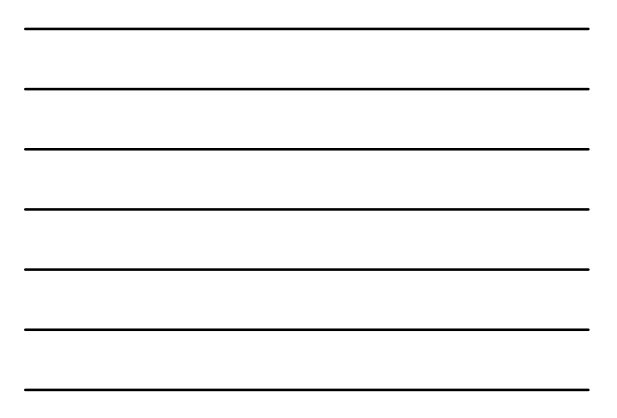

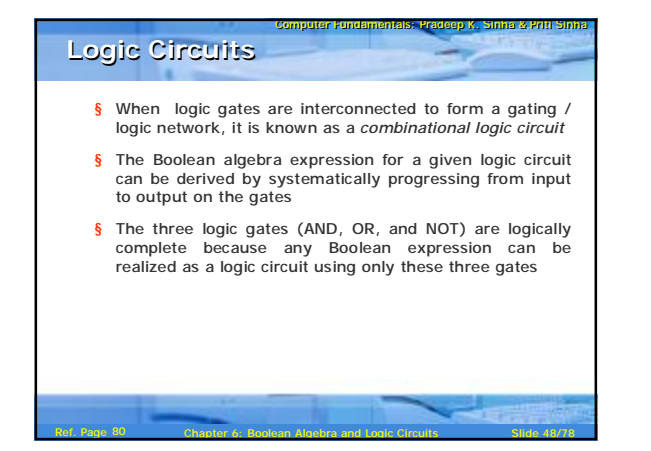

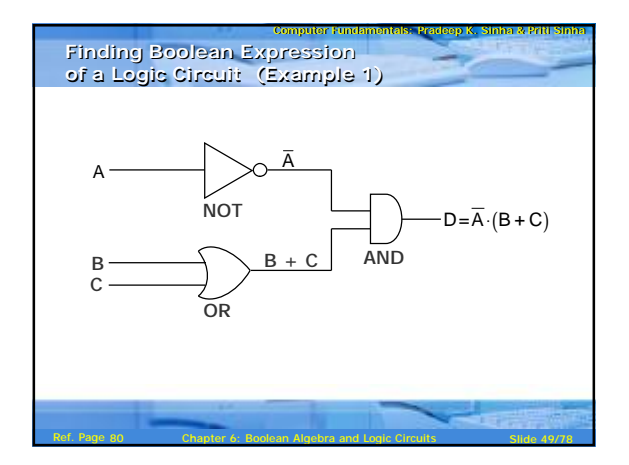

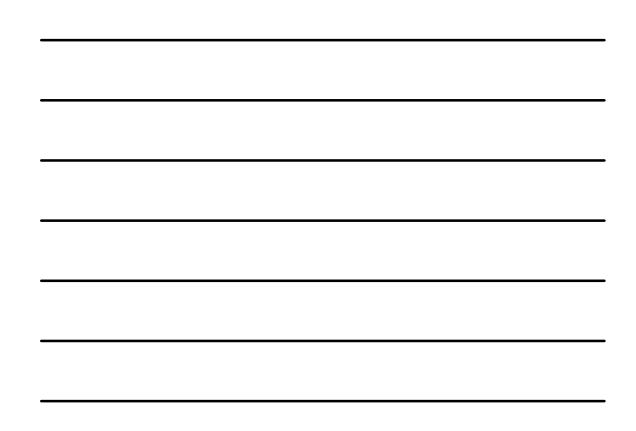

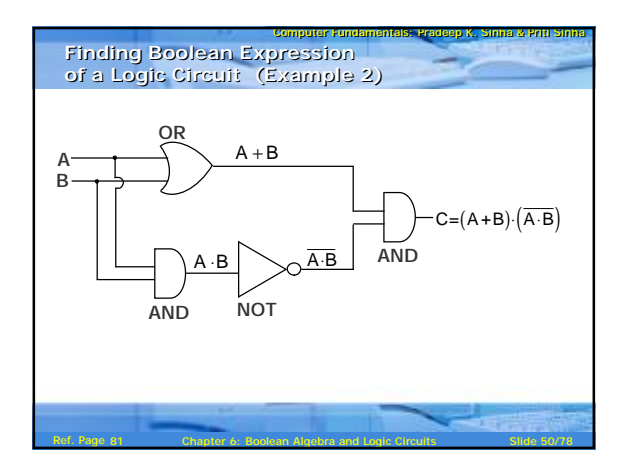

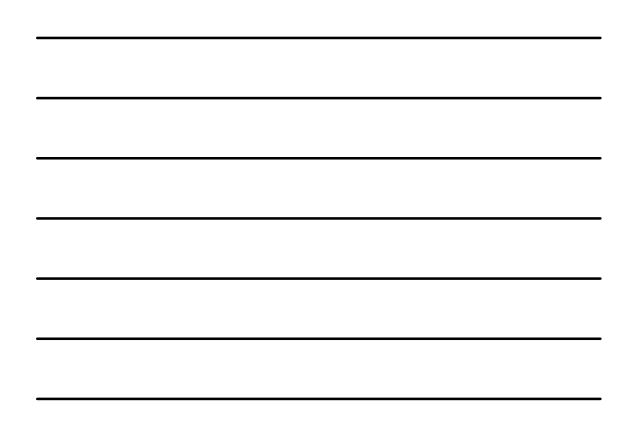

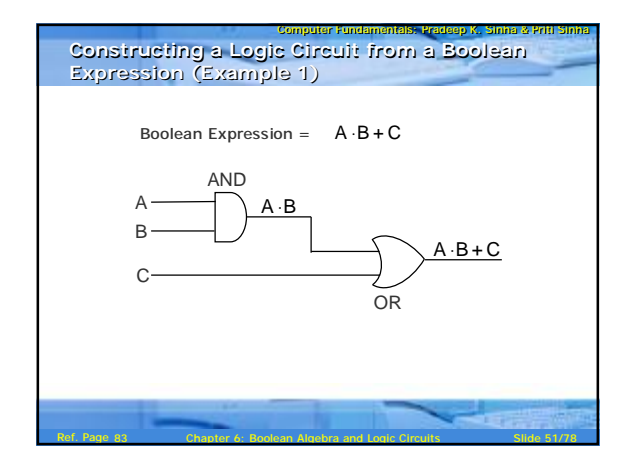

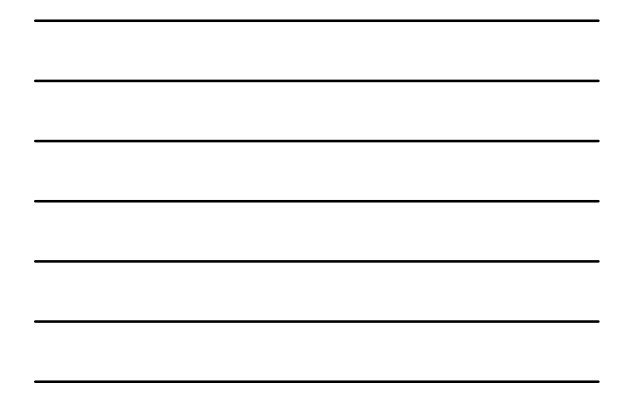

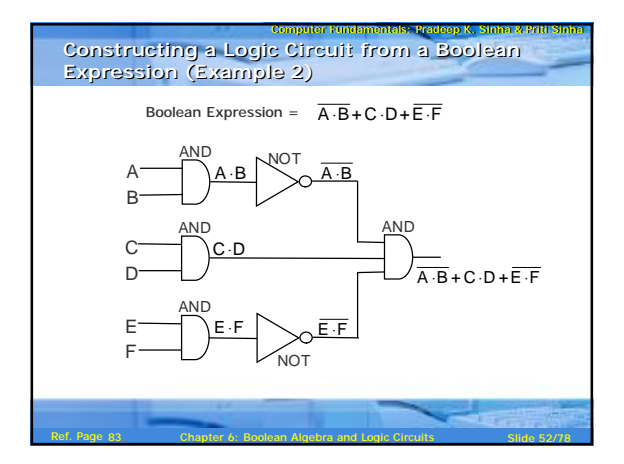

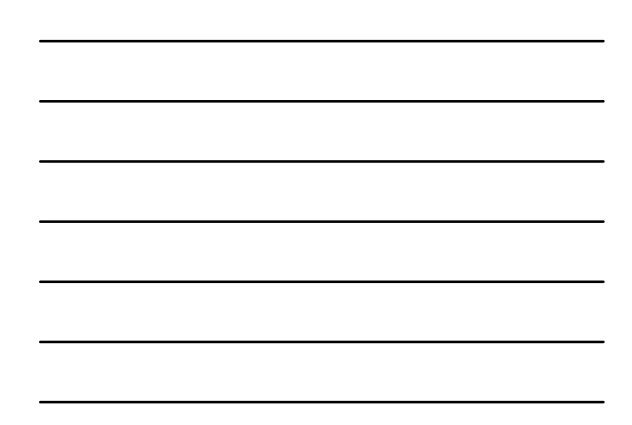

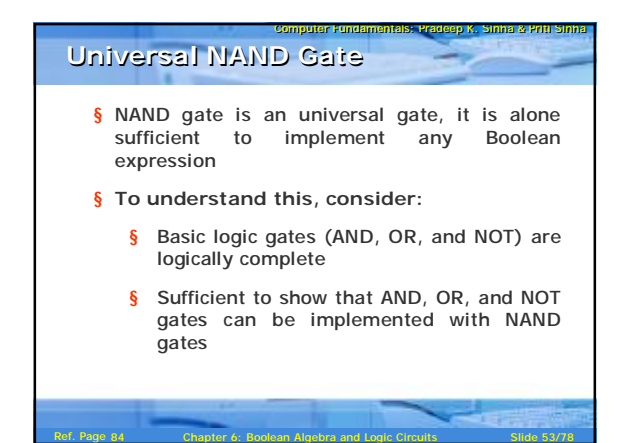

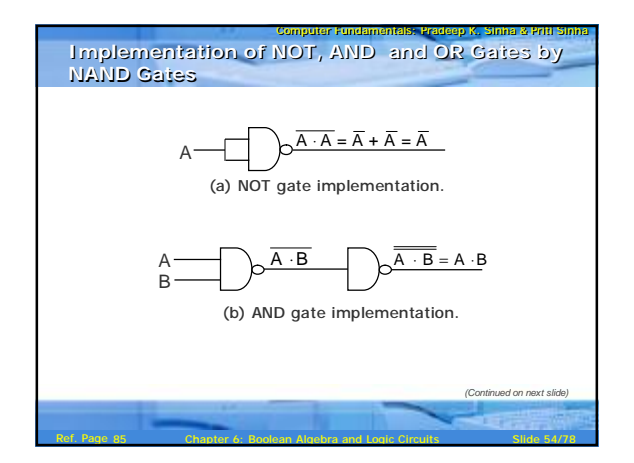

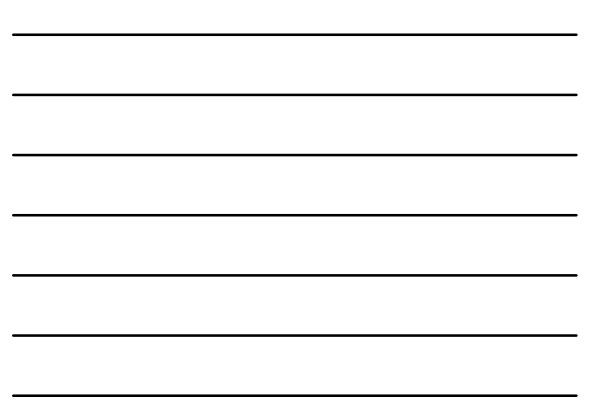

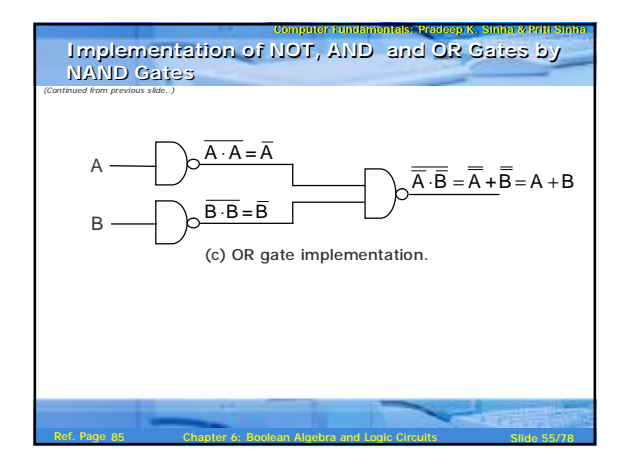

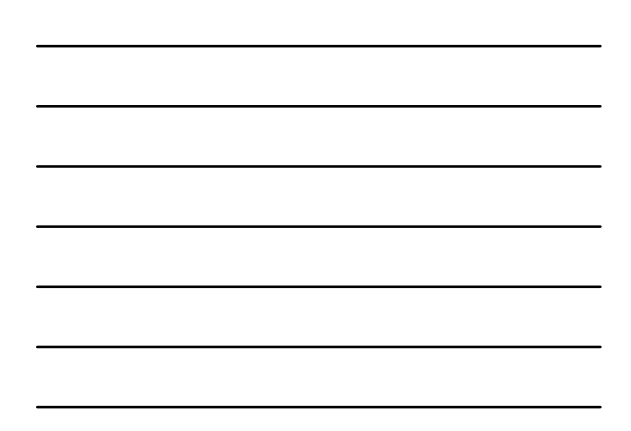

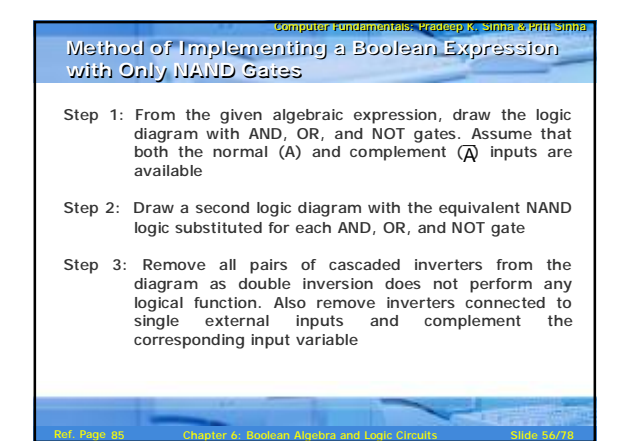

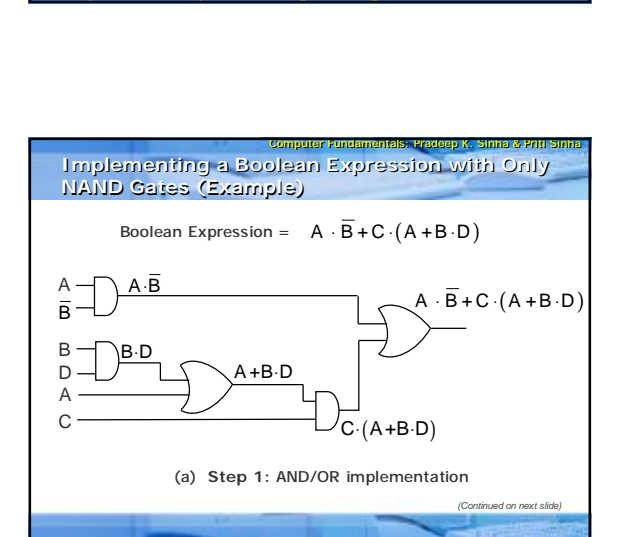

Ref. Page 87 Chapter 6: Boolean Algebra and Logic Circuits Slide 57/78

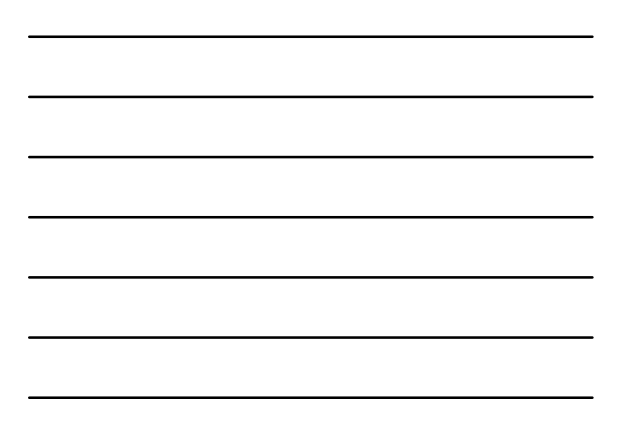

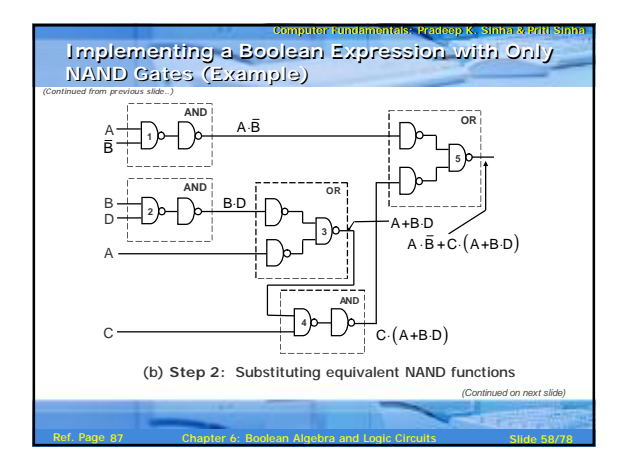

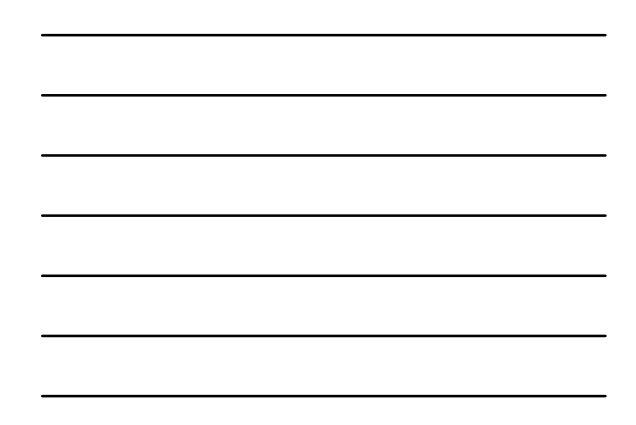

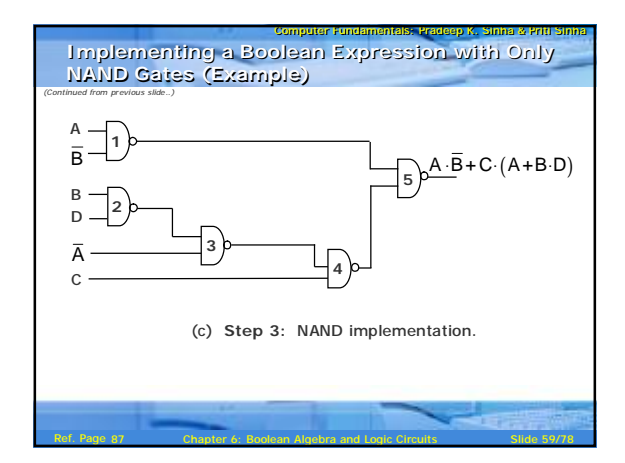

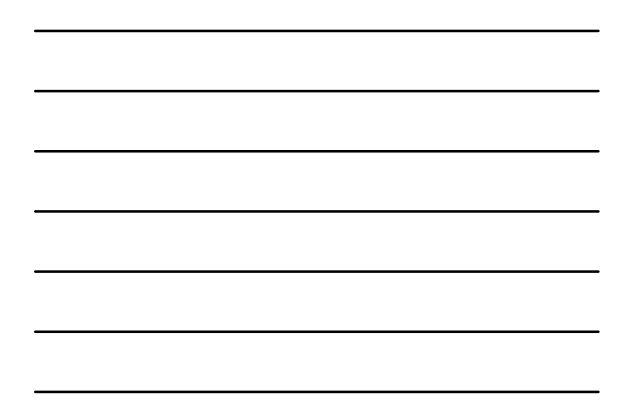

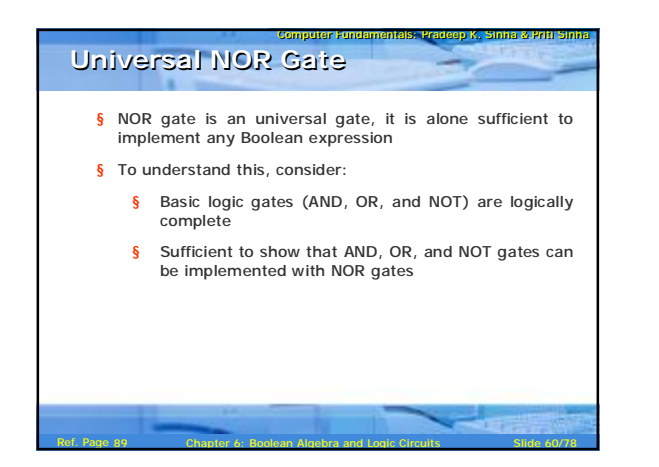

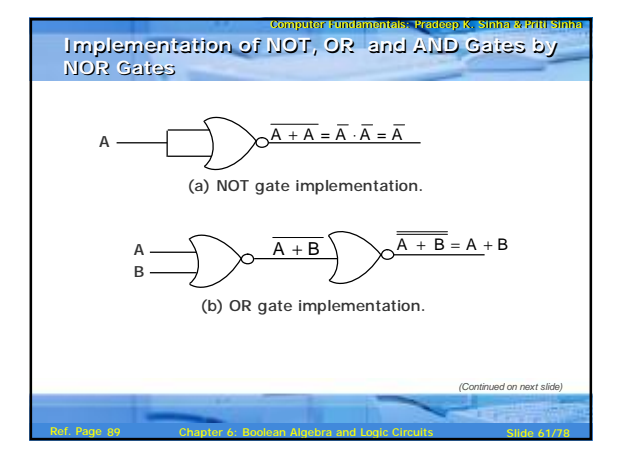

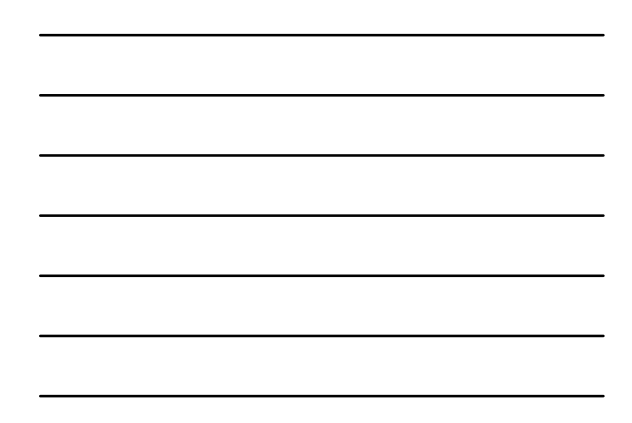

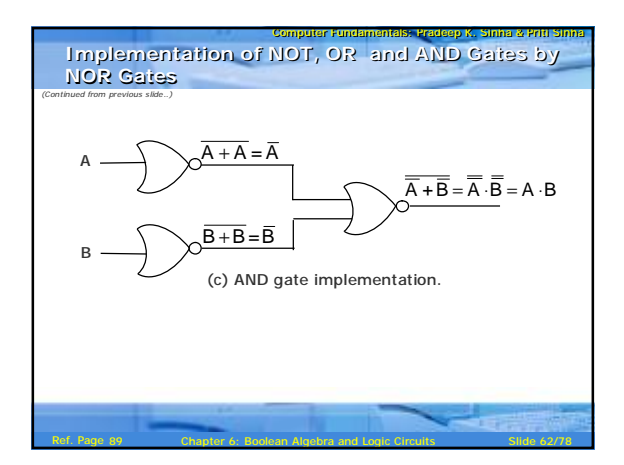

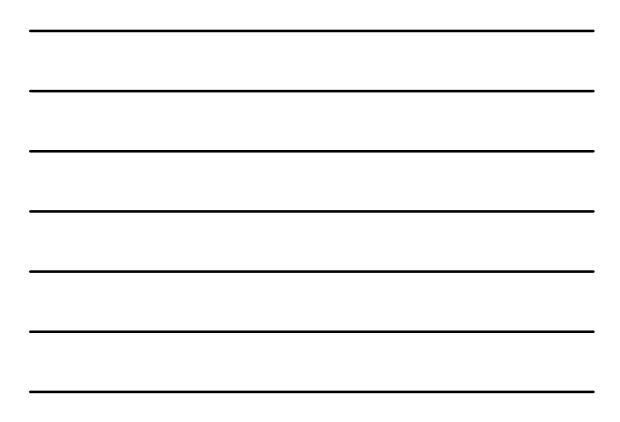

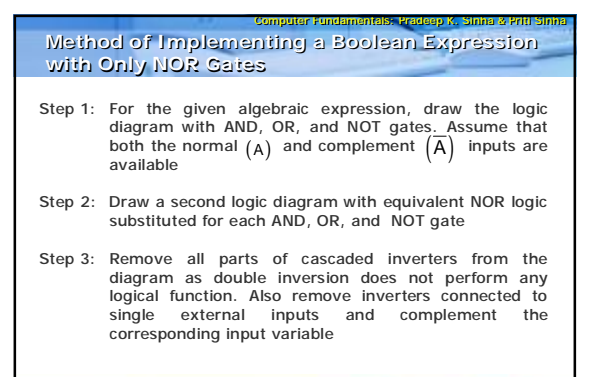

Ref. Page 89 **Chapter 6: Boolean Algebra and Logic Circuits** Slide 63/78

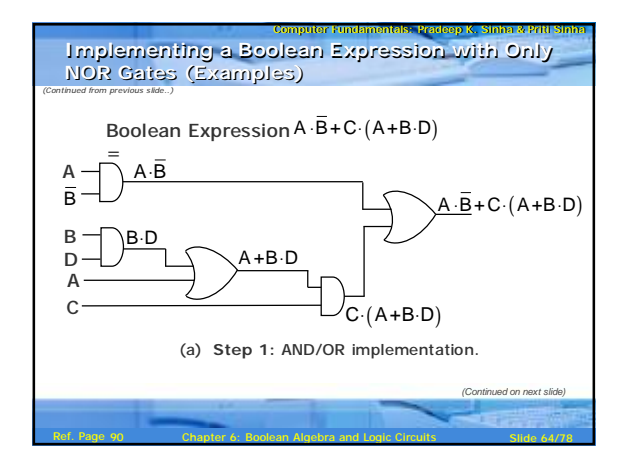

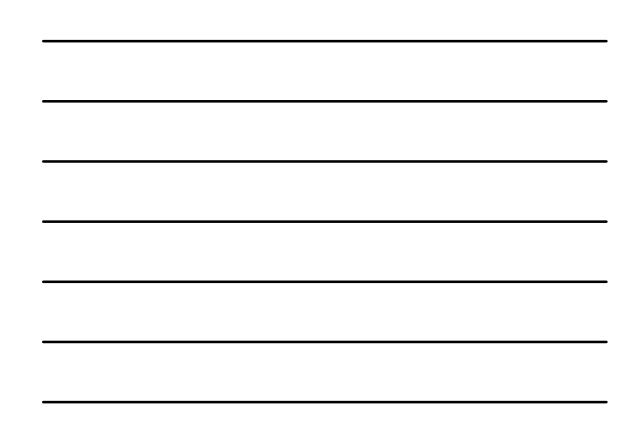

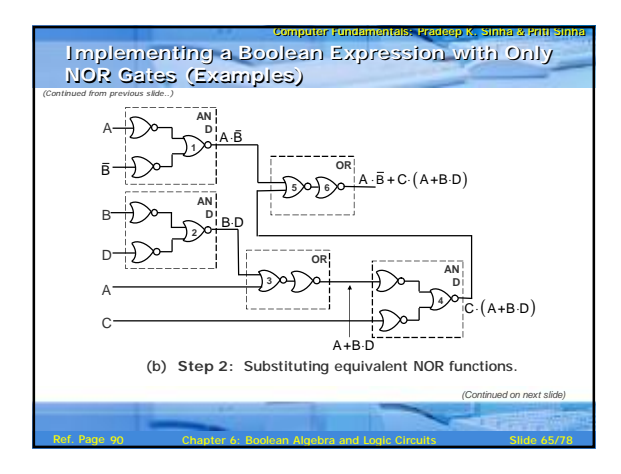

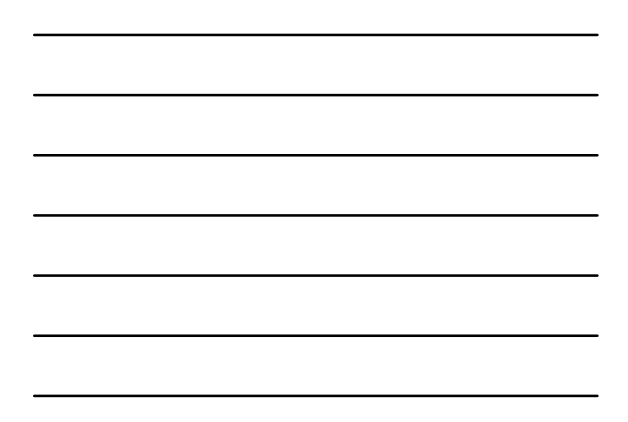

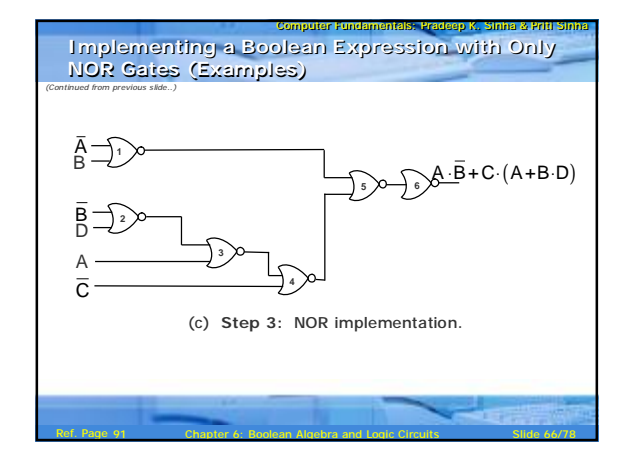

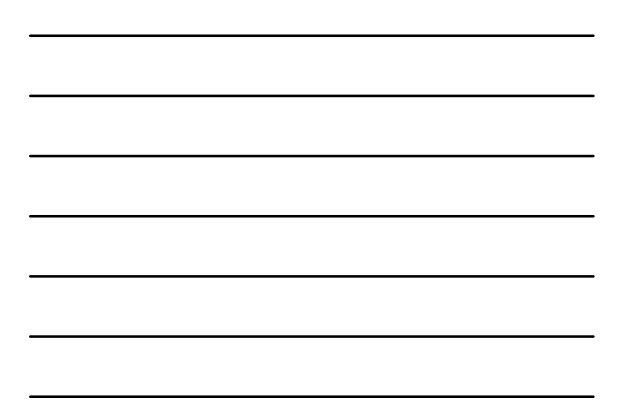

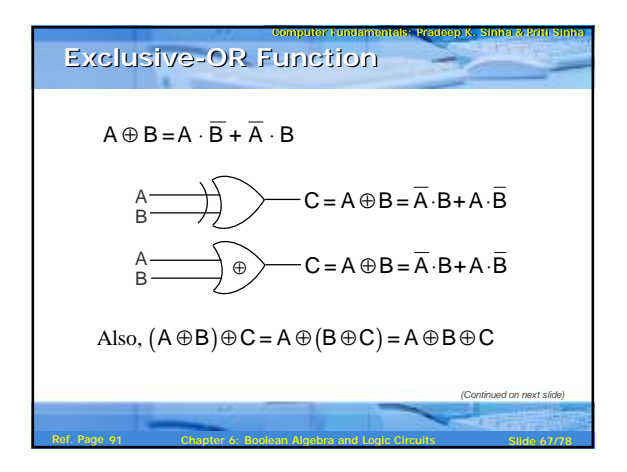

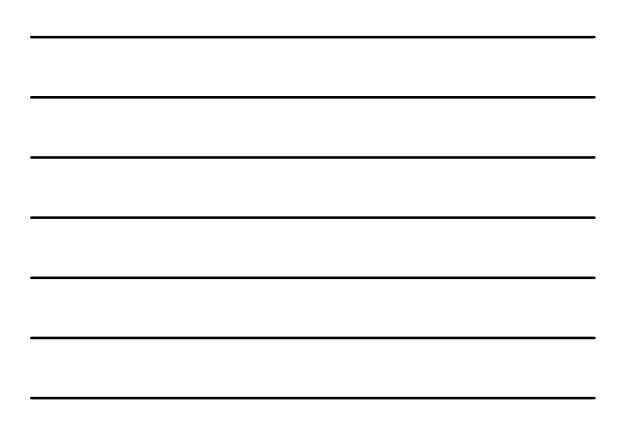

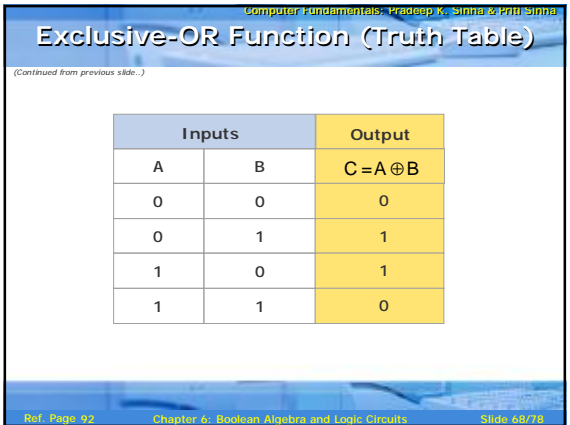

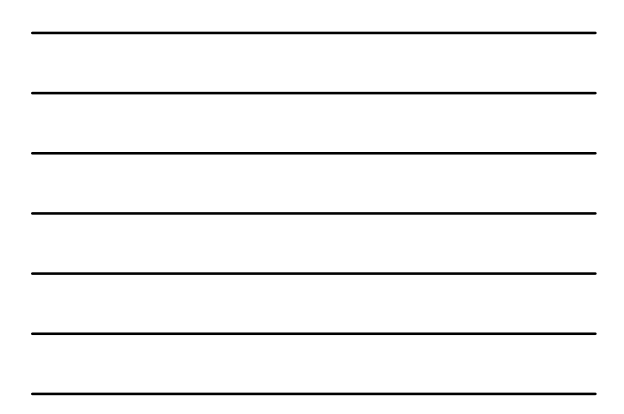

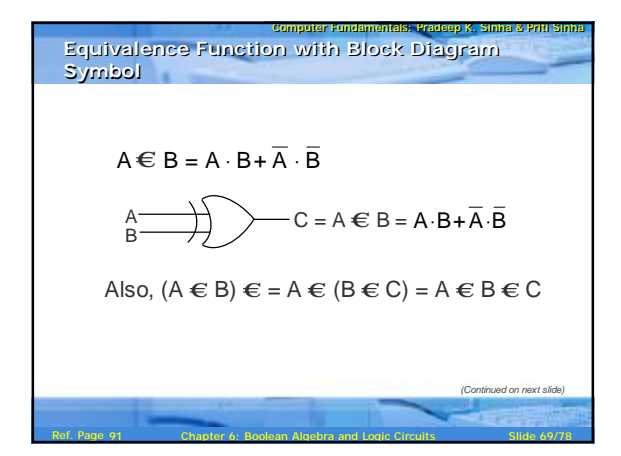

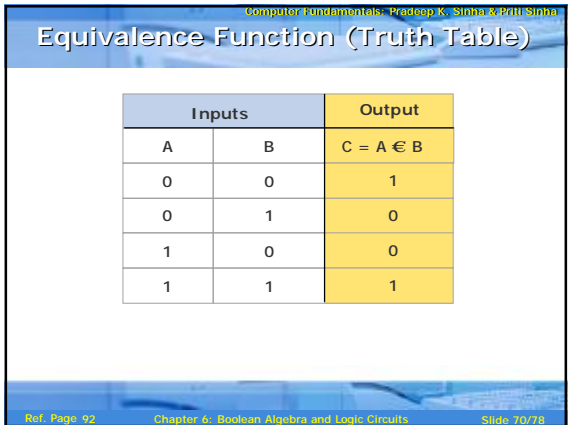

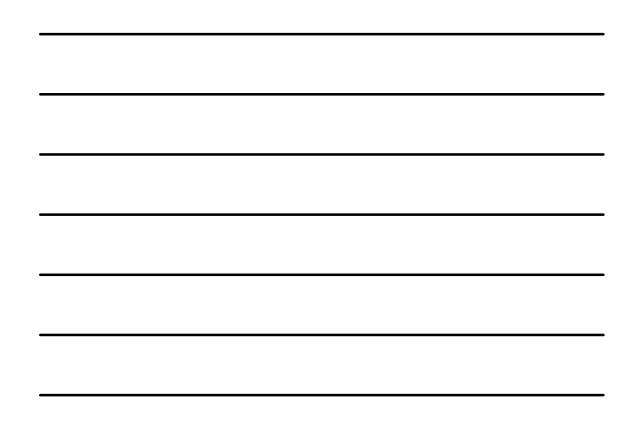

## Computer Fundamentais: Pradeep K. Sinha & Priti S **Steps in Designing Combinational Circuits**

- 1. State the given problem completely and exactly
- 2. Interpret the problem and determine the available input variables and required output variables
- 3. Assign a letter symbol to each input and output variables
- 4. Design the truth table that defines the required relations between inputs and outputs
- 5. Obtain the simplified Boolean function for each output

Ref. Page 93 **Chapter 6: Boolean Algebra and Logic Circuits** Slide 71/78

6. Draw the logic circuit diagram to implement the Boolean function

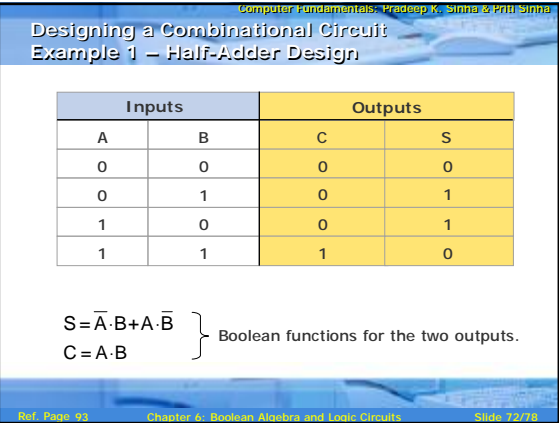

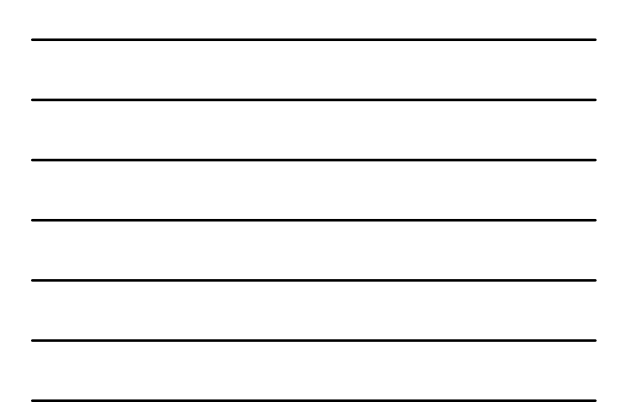

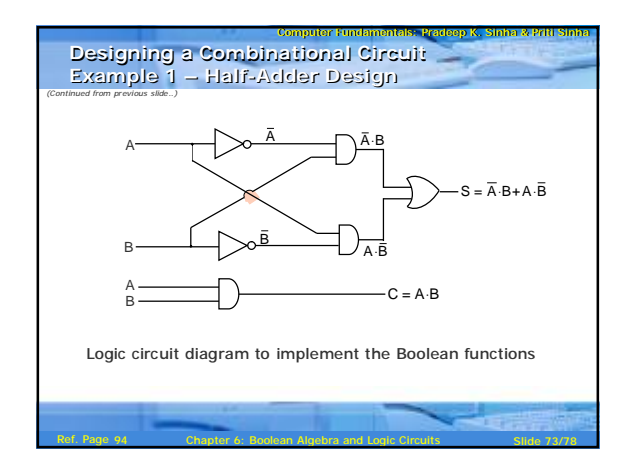

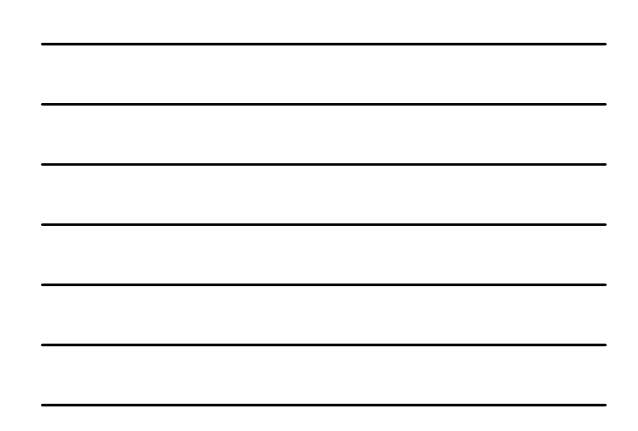

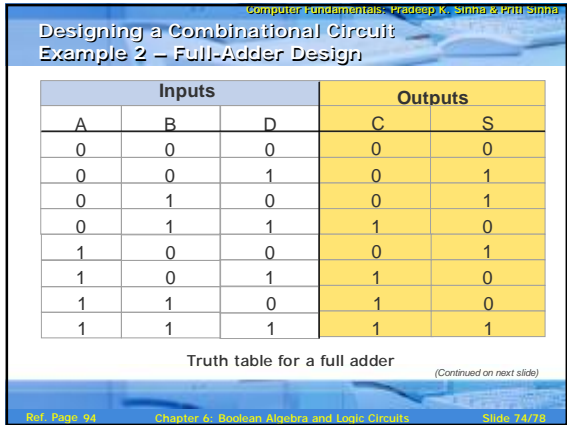

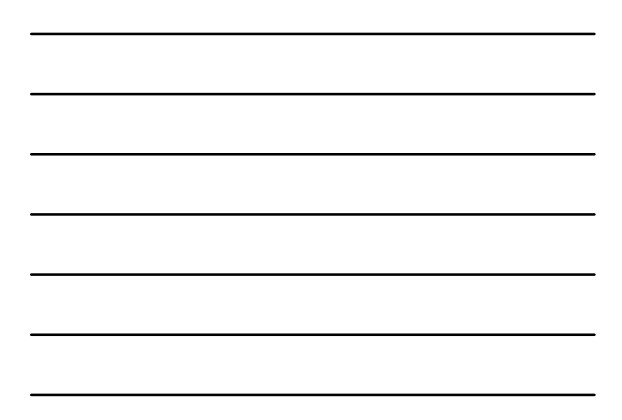

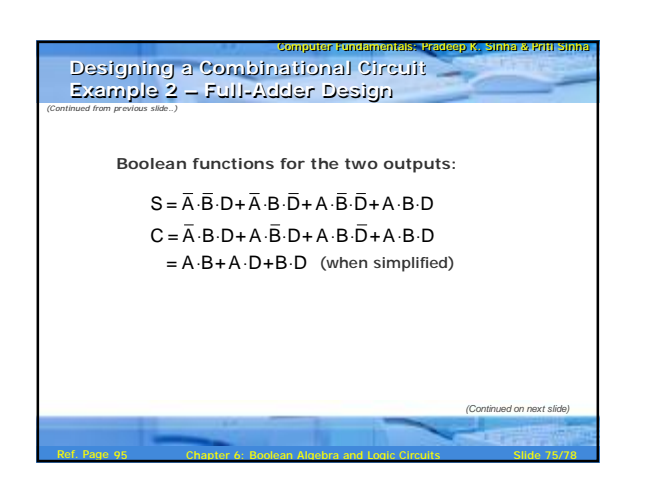

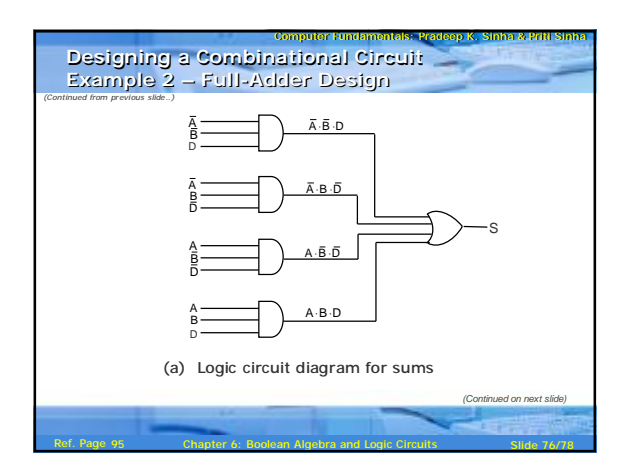

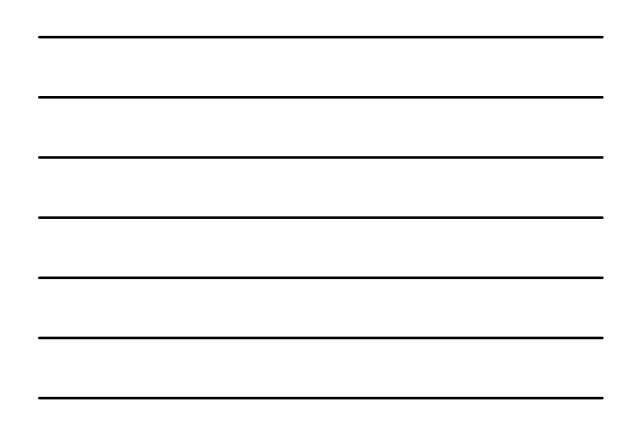

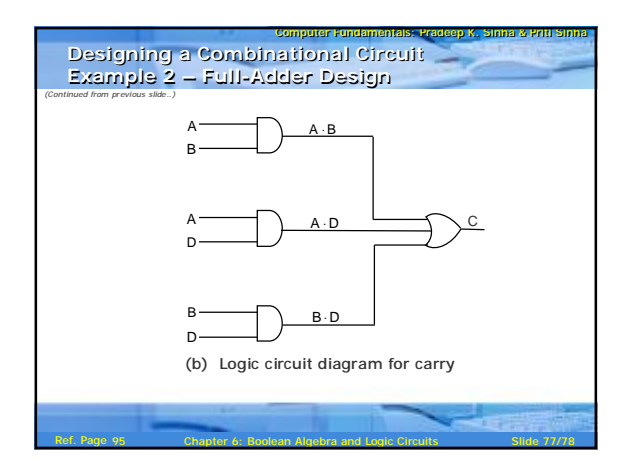

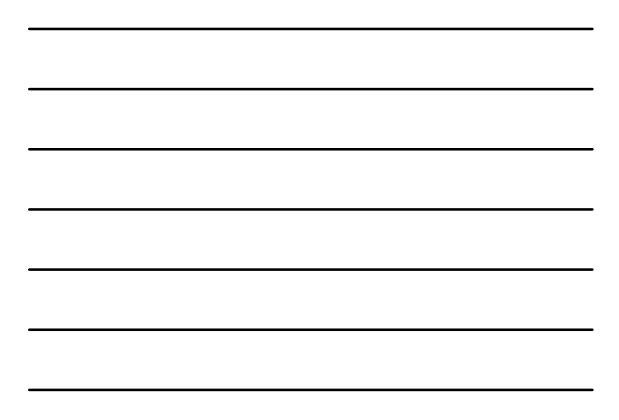

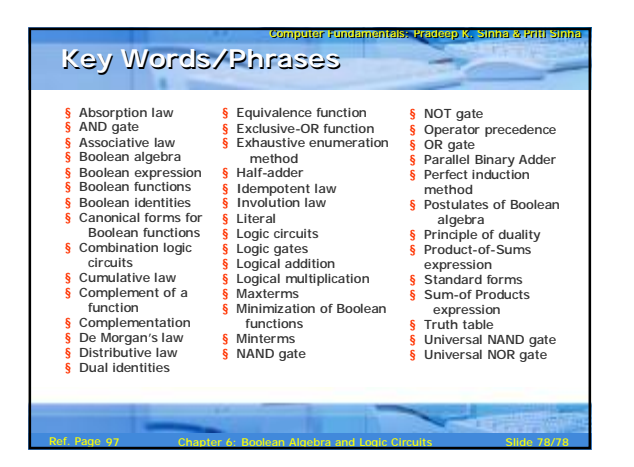

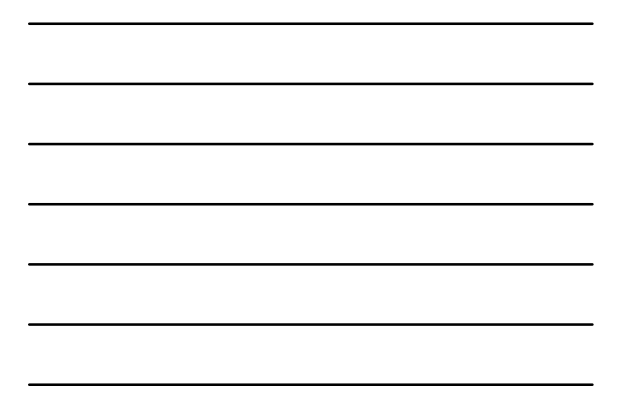